Ao utilizar este DVD-ROM pela primeira vez, o *software* **Adobe Reader** *®* e o ArcExibe 7.7 serão instalados automaticamente.

# **TÓPICOS ABORDADOS**

- 1. SISTEMA MÍNIMO NECESSÁRIO
- 2. O TERMO GEODIVERSIDADE E OS DOMÍNIOS/UNIDADES GEOLÓGICO-AMBIENTAIS
- 3. ORIGEM DOS DADOS E ORGANIZAÇÃO EM SISTEMA DE INFORMAÇÃO GEOGRÁFICA (SIG)
	- 3.1 Sistema de Projeção e Formato dos Dados
	- 3.2 Bases Utilizadas
	- 3.3 Temas e Fonte das Informações
	- 3.4 Descrição dos Campos da Tabela de Atributos e Biblioteca de Dados dos Temas
		- 3.4.1 Registro Fotográfico (Acervo Fotográfico de Aspectos Gerais
		- e Caracterização das Unidades Geológico-Ambientais)

3.4.2 Sítios Geológicos e Paleontológicos Cadastrados na Comissão Brasileira de Sítios Geológicos e Paleobiológicos (SIGEP)

3.4.3 Ocorrências Fósseis

3.4.4 Cavernas Cadastradas na Base de Dados Geoespacializados de Cavidades Naturais Subterrâneas do Centro Nacional de Estudo, Proteção e Manejo de Cavernas (CECAV)

- 3.4.5 Geoparques Propostos pela CPRM/SGB
- 3.4.6 Feições Erosivas
- 3.4.7 Ocorrência de Desastres
- 3.4.8 Suscetibilidade a Eventos Geológicos
- 3.4.9 Unidades Geológico-Ambientais (Geodiversidade)

## 4. VISUALIZAÇÃO DOS DADOS (ArcExibe 7.7)

- 5. IMPRESSÃO DO MAPA
- 6. DIREITOS AUTORAIS
- 7. SERVIÇO DE ATENDIMENTO AO USUÁRIO (SEUS) DA CPRM/SGB
- 8. REFERÊNCIAS

## **1. SISTEMA MÍNIMO NECESSÁRIO**

PC compatível; Celeron® 700 MHz; 128 MB de RAM. O sistema roda em aplicativo gerenciador tecnologia ESRI® (Environmental Sciences Research Institute) em Windows 2000, NT, XP ou Vista.

### **2. O TERMO GEODIVERSIDADE E OS DOMÍNIOS/UNIDADES GEOLÓGICO-AMBIENTAIS**

Geodiversidade é o estudo da natureza abiótica (meio físico), constituída por uma variedade de ambientes, composições, fenômenos e processos geológicos, que dão origem a paisagens, rochas, minerais, águas, fósseis, solos, clima e outros depósitos superficiais que propiciam o desenvolvimento da vida na Terra, tendo como valores intrínsecos a cultura, o estético, o econômico, o científico, o educativo e o turístico (CPRM, 2006).

O termo **geodiversidade** utilizado pela CPRM/SGB contempla a definição dos domínios e unidades geológico-ambientais e seus compartimentos de relevo que constituem as unidades de análise. Cada unidade foi caracterizada a partir da descrição dos parâmetros relacionados a tectônica de dobramento e fraturamento; aspectos texturais, como isotropia e anisotropia; resistência ao intemperismo físico e químico; grau de coerência; textura do manto de alteração; característica lito-hidroestratigráfica (porosidade e tipo de aquífero), além da caracterização quanto ao padrão de relevo (tipo de forma, intervalos de amplitude topográfica e declividade).

# **3. ORIGEM DOS DADOS E ORGANIZAÇÃO EM SISTEMA DE INFORMAÇÃO GEOGRÁFICA (SIG)**

## **3.1 Sistema de Projeção e Formato dos Dados**

Os arquivos constituintes do SIG encontram-se em formato vetorial e *raster*, compatíveis com a escala 1:750.000.

Os dados utilizados na elaboração do SIG e mapa impresso estão representados no Sistema de Projeções de Coordenadas Geográficas e em Policônica, respectivamente, tendo ambos referência geodésica do Elipsoide União Geodésica e Geofísica Internacional (UGGI67), como *datum* planimétrico o World Geodetic System 1984 (WGS84), com latitude de origem 0º e longitude de origem 54ºW de Greenwich.

Os arquivos digitais foram submetidos a procedimentos de correção topológica, generalização, apresentando-os por meio do Programa ArcExibe 7.7 (visualizador da CPRM/SGB, de livre distribuição e disponível neste DVD-ROM), a partir das tabelas tipo dbf, do GeoBank – sistema de banco de dados geológicos corporativo da CPRM/SGB (http://geobank.sa.cprm.gov.br).

## **3.2 Bases Utilizadas**

A base cartográfica digital foi obtida a partir de simplificações, adaptações e modificações na hidrografia e sistema viário da Base Cartográfica Integrada Digital do Brasil ao Milionésimo do IBGE, versão 2011, contida no SIG Geologia e Recursos Minerais do Estado do Maranhão, escala 1:750.000 (KLEIN; SOUSA, 2012). Os ajustes foram realizados com base nas imagens GeoCover 2000, ortorretificadas e georreferenciadas pela CPRM/SGB.

### **3.3 Temas e Fonte das Informações**

O Mapa Geodiversidade do Estado do Maranhão foi gerado a partir do SIG Geologia e Recursos Minerais do Estado do Maranhão, escala 1:750.000 (KLEIN; SOUSA, 2012), e do Mapa Geodiversidade do Brasil (CPRM, 2006), escala 1:2.500.000, além de informações agregadas obtidas em trabalhos de campo, consultas bibliográficas e dados de instituições públicas e de pesquisa.

Os temas que compõem o SIG e que deram origem ao mapa, bem como suas respectivas fontes, são os seguintes:

- Áreas de Relevante Interesse Mineral Recursos minerais (KLEIN; SOUSA, 2012); potencialidade e concentração de recursos minerais (elaborado com base na *shape* de recursos minerais); minas (DNPM); áreas de lavra (DNPM).
- • **Cavernas** Centro Nacional de Estudo, Proteção e Manejo de Cavernas (CECAV). Disponível em: <http://www.icmbio.gov.br/cecav>. Acesso em: abr. 2011.
- • **Dados do Mar** Águas jurisdicionais; batimetria; isóbata; isópaca; geologia (estruturas oceânicas, geofísicas e fácies sedimentares); mar territorial (CPRM, 2008a).
- • **Dados Hidrográficos** Bacias nível 2: Agência Nacional de Águas (ANA, 2006). Disponível em: <http://www.ana.gov.br/bibliotecavirtual/solicitacaoBaseDados.asp>. Acesso em: 20 abr. 2012. Bacias nível 3: Modificado de Agência Nacional de Águas (ANA, 2006) e Maranhão (2009).
- • **Domínio Hidrogeológico e Favorabilidade Hidrogeológica –** Mapa de Domínios e Subdomínios Hidrogeológicos do Brasil (CPRM, 2007).
- • **Estrutural** Diatremas, diques, diques geofísicos, lineamentos estruturais e tectônicos e medidas estruturais (CASTELO BRANCO; MARINHO, 1989; CPRM, 2008b).
- • **Feições Geomorfológicas** *Shapes* elaboradas com base em imagens LandSat e SRTM: Baixada Maranhense, Golfão Maranhense e Delta do Parnaíba (DANTAS et al., no prelo).
- • **Fósseis O**corrências fósseis: CPRM/SGB. Disponível em: <http://geobank.sa.cprm.gov.br/ pls/publico/paleo.consulta\_paleo.cons\_paleo>. Acesso em: jun. 2011.
- • **GeoCover –** Mosaico GeoCover TM (2000), Modelo Digital de Elevação (SRTM) e Relevo Sombreado (resolução de 90 m) com iluminação artificial, declinação de 35° e elevação de 45° (processada no *software* ENVI@).
- • **Geodiversidade –** Base geológico-ambiental elaborada a partir do agrupamento das unidades geológicas presentes no SIG Geologia e Recursos Minerais do Estado do Maranhão, escala 1:750.000 (KLEIN; SOUSA, 2012).
- • **Geologia**  Mapas geológicos, diques e estruturas (KLEIN; SOUSA, 2012).
- • **Hidrografia** Drenagem bifilar e unifilar: Base Cartográfica Integrada Digital do Brasil ao Milionésimo (IBGE, 2009). Disponível em: <FTP://geoftp.ibge.gov.br/mapas/Carta\_ Internacional\_ao\_Milionesimo>. Acesso em: jun. 2011. Dados atualizados pela CPRM/SGB.
- • **Hipsometria –** Elaborado a partir do Modelo Digital do Terreno (MDT), utilizando ArcGis 9.3 sobre os dados SRTM (Shuttle Radar Topography Mission).
- • **Infraestrutura** Pequenas centrais hidrelétricas, usinas hidrelétricas e usinas termelétricas; linha de transmissão e subestações: Sistema de Informações Georreferenciadas do Setor Elétrico (SIGEL). Disponível em: <http://sigel.aneel.gov.br/brasil/viewer.htm>. Acesso em: abr. 2011; Operador Nacional do Sistema Elétrico (SIN-SINDAT, 2006).
- • **Limites** Municípios; estados brasileiros: Base Cartográfica Integrada Digital do Brasil ao Milionésimo (IBGE, 2009). Disponível em: <FTP://geoftp.ibge.gov.br/mapas/Carta\_ Internacional\_ao\_Milionesimo>. Acesso em: jun. 2011. Limite Geod. (KLEIN; SOUSA, 2012).
- MDT/SRTM (Shuttle Radar Topography Mission). Geração dos dados: National Aeronautics and Space Administration (NASA); National Imagery and Mapping Agency (NIMA). Armazenamento e disponibilização dos dados: United States Geological Survey/Eros Data Center (USGS/EDC).
- • **Planimetria** Áreas alagadas: Maranhão (2001); aeródromo, aeroporto, capital, cidade, ferrovia, hidrovia, hidrovia área, mancha urbana, outras localidades, pista de pouso, porto, povoado, rodovias, sedes municipais, vila e terra indígena (IBGE, 2009).
- • **Poços do Sistema de Informações de Águas Subterrâneas (SIAGAS)** Poços cadastrados no Sistema de Informações de Águas Subterrâneas (SIAGAS) da CPRM/SGB. Disponível em: <http://siagasweb.cprm.gov.br/layout/>. Acesso em: jun. 2011.
- • **Pontos de Campo** Elaborado com base nas quatro etapas de campo do Projeto Geodiversidade do Estado do Maranhão; registro fotográfico.
- • **Pontos Geoturísticos** Sítios geológicos. Proposta de sítio geológico do Brasil. Disponível em: <http://sigep.cprm.gov.br/propostas/LencoisMaranhenses.htm>. Acesso em: jun. 2011. Geoparques: propostas (SCHOBBENHAUS; SILVA, 2012); SCHOBBENHAUS et al., 2002). Polos turísticos (MARANHÃO, 2001). Cachoeiras: IBGE. Disponível em: <http://www.ibge.gov. br/home/mapa\_site/mapa\_site.php#geociencias>. Acesso em: abr. 2011.
- • **Quilombola** Quilombos: Sistema de Informações Georreferenciadas do Setor Elétrico (SIGEL). Disponível em: <http://sigel.aneel.gov.br/>. Acesso em: jun. 2011.
- • **Relevo Sombreado**  Relevo sombreado obtido a partir do Modelo Digital de Terreno (MDT/ SRTM). Azimute da fonte luminosa: 315º. Elevação da fonte luminosa: 35º.
- • **Sismos** Dados organizados e disponibilizados por Marcelo Assumpção (IAG/USP); situação em 2008.
- • **Solos** Solos (EMBRAPA, 1986). Aptidão agrícola (VALLADARES et al., 2007). Assentamentos: Sistema de Informações Georreferenciadas do Setor Elétrico (SIGEL). Disponível em: <http://sigel.aneel.gov.br/>. Acesso em: abr. 2011.
- • **Suscetibilidade** *Shape* elaborada com base nas unidades geoambientais, unidades de relevo, feições erosivas e dados de relatórios de avaliação de danos (AVADANs 2009/2010). Municípios com áreas suscetíveis a deslizamentos (CPRM, 2011). Feições erosivas: informações obtidas em trabalho de campo.
- • **Territórios da Cidadania** Limites dos territórios situados no Maranhão. Portal da Cidadania/ Governo Federal. Disponível em: <http://www.territoriosdacidadania.gov.br>. Acesso em: abr. 2011.
- • **Unidades de Conservação** Terra indígena e aldeia indígena: FUNAI. Geoprocessamento: *shapes*. Disponível em: <http://mapas.funai.gov.br/>. Acesso em: 20 abr. 2012. Unidade de conservação (UC) estadual e federal: Ministério do Meio Ambiente. Disponível em: <http:// mapas.mma.gov.br/i3geo/datadownload.htm>. Acesso em: abr. 2012. ÁREAS especiais. In: BRASIL.
- • **Vegetação** MARANHÃO (2001).
- • **Zoneamento Ecológico-Econômico –** Zoneamento ecológico-econômico do estado do Maranhão (MARANHÃO, 2001). Disponível em: < http://www.zee.ma.gov.br>. Acesso em: abr. 2011.

**Nota**: Os arquivos *raster* de declividade, imagens GeoCover e Modelo Digital do Terreno (MDT) foram gerados em formato de 16 *pixel*, incompatível com o ArcExibe 7.7. Porém, esses arquivos estão disponibilizados no diretório SIG do DVD-ROM para visualização em outros *softwares*, como ArcGis, ENVI etc.

# **3.4 Descrição dos Campos da Tabela de Atributos e Biblioteca de Dados dos Temas**

# **3.4.1 Registro Fotográfico (Acervo Fotográfico de Aspectos Gerais e Caracterização das Unidades Geológico-Ambientais)**

**PONTO:** número do ponto de campo fotografado, em ordem numérica sequencial.

**LONGITUDE**, **LATITUDE:** coordenadas, em grau decimal, do local fotografado ou do posto do observador, quando o objeto fotografado é distante.

**LOCAL:** nome do local.

**MUNICÍPIO:** nome completo do município.

**UF (Unidade da Federação):** sigla do estado.

**DATA:** data da tomada da fotografia.

**QUANTIDADE:** número de fotografias tiradas no **PONTO**.

**FOTO:** número que relaciona a fotografia à tabela e tem o mesmo número do **PONTO**; pode vir seguido de outro número, em ordem sequencial, quando há mais de uma fotografia no **PONTO**; esse campo permite visualizar as imagens no ArcExibe.

**DESCR\_FO\_1**; **DESCR\_FO\_2**; **DES-CR\_FO\_3** (descrição da fotografia): relato sucinto do que foi fotografado; são três campos que se complementam.

**DESCR\_OU\_1**; **DESCR\_OU\_2**; **DESCR\_OU\_3** (outras descrições): informações sobre o local, mas que não são pertinentes ao registro fotográfico; são três campos que se complementam.

**CHAV\_FO:** palavras-chaves da descrição das fotografias; são indexadores para fazer a pesquisa por tema.

**CHAV\_OU:** palavras-chaves das outras descrições; têm o mesmo propósito do caso anterior.

## **Indexadores utilizados:**

- Atrativos turísticos
- Clima
- Geologia
- Hidrologia
- Problemas ambientais
- Recursos minerais
- Relevo
- Solo
- Unidade de conservação ambiental
- Uso do solo
- Vegetação

**FONTE:** citação bibliográfica.

# **3.4.2 Sítios Geológicos e Paleontológicos Cadastrados na Comissão Brasileira de Sítios Geológicos e Paleobiológicos (SIGEP)**

**LONGITUDE, LATITUDE:** coordenadas, em grau decimal, do local do sítio.

**UF (Unidade da Federação):** sigla do estado.

**SIGEP:** número do sítio cadastrado no SIGEP.

**NOME E LOC:** nome do sítio cadastrado no SIGEP.

**TIPO\_SITIO:** classificação do SIGEP.

**IMPORTANCIA:** relato sucinto baseado na descrição do SIGEP; são três campos que se complementam.

**FONTE:** citação bibliográfica.

#### **3.4.3 Ocorrências fósseis**

**NM\_FTE\_PAL:** fonte do documento

**SI\_UFE\_PAL: UF (Unidade da Federação)**: sigla do estado.

**NM\_MUN\_PAL:** município.

**NM\_LOC\_PAL:** nome do local onde se situa a caverna.

**NM\_HEM\_PAL:** hemisfério.

**NM\_MCE\_PAL:** meridiano central.

**NM\_BSC\_PAL**: folha.

**NM\_ESC\_BSC:** escala.

**NM\_MOD\_PAL**: modo de ocorrência.

**NM\_LAB\_PAL**: número da amostra no laboratório.

**NM\_FUR\_SON**: número do furo de sondagem.

**NM\_UNI\_BIE**: bioestratigrafia.

**NM\_UNI\_LIE**: litoestratigrafia.

**NM\_UNI\_CRE**: cronoestratigrafia.

**NM\_LIT\_ROC: litologia.** 

**NM\_AMB\_PAL**: ambiente.

**NM\_INS\_PAL**: instituição.

**NM\_TAX\_PAL**: táxon.

**NM\_SIS\_PAL**: sistema.

**NM\_MAT\_PAL**: material fóssil.

**NM\_COL\_PAL**: coletor.

**NM\_REF\_BIB**: referência bibliográfica dos dados paleontológicos.

**NM\_LAT\_DEC, NM\_LON\_DEC**: latitude e longitude, em grau decimal.

**X1 e X2**: latitude e longitude, em grau.

**FONTE:** referência bibliográfica da *shape*.

# **3.4.3 Cavernas Cadastradas na Base de Dados Geoespacializados de Cavidades Naturais Subterrâneas do Centro Nacional de Estudo, Proteção e Manejo de Cavernas (CECAV)**

**ESTADO:** sigla do estado.

**CNC\_SBE:** código de identificação da base do CECAV.

**CODEX:** código de identificação da base do CECAV.

**NOME:** nome da caverna.

**LOCALIDADE:** nome do local onde se situa a caverna.

**LAT\_DD, LONG\_DD:** latitude e longitude, em grau decimal, do local da caverna.

**LITOLOGIA:** nome da rocha onde se desenvolve a caverna.

**FONTE:** citação bibliográfica.

#### **3.4.5. Geoparques Propostos pela CPRM/SGB**

**LONGITUDE, LATITUDE:** coordenadas, em grau decimal.

**MUNICÍPIO:** nome completo do município.

**UF (Unidade da Federação)**: sigla do estado.

**NOME:** nome do geoparque.

**TIPO:** categoria de proposta para criação de geoparque

**DESCRIÇÃO:** relato sucinto do geoparque; são três campos que se complementam.

**FONTE:** citação bibliográfica.

#### **3.4.6 Feições Erosivas**

**Feições:** tipo de erosão.

**Processos:** processos que condicionam a erosão.

Pontos cam: número do ponto cadastrado no campo.

**Tempo\_cam:** data e hora do registro do ponto no campo.

**Lon, Lat:** coordenadas, em grau decimal.

**Elevação:** cota topográfica.

**Fonte:** citação bibliográfica.

#### **3.4.7 Ocorrência de Desastres**

**Município:** nome do município onde ocorreu o evento.

**Localidade:** zona e localidade onde ocorreu o evento.

**Desastre:** tipo de desastre que ocorreu.

**Causa:** causa do desastre.

**Fonte:** origem das informações.

**Código:** código dos AVADANS da Defesa Civil.

**Mês:** mês em que ocorreu o desastre.

## **3.4.8 Suscetibilidade a Eventos Geológicos**

**SIGLA\_UNID –** SIGLA DA UNIDADE: identidade única da unidade litoestratigráfica; é o campo de chave primária que liga a tabela aos polígonos do mapa.

**NOME\_UNIDA –** NOME DA UNIDADE: denominação formal ou informal da unidade litoestratigráfica.

**COD\_DOM –** CÓDIGO DO DOMÍNIO GEOLÓGICO-AMBIENTAL: sigla dos domínios geológico-ambientais.

**DOMINIO –** DESCRIÇÃO DO DOMÍNIO GEOLÓGICO-AMBIENTAL: reclassificação da geologia pelos grandes domínios geológicos.

**COD\_UNIGEO –** CÓDIGO DA UNIDADE GEOLÓGICO-AMBIENTAL: sigla da unidade geológico-ambiental.

**UNIGEO –** DESCRIÇÃO DA UNIDADE GEOLÓGICO-AMBIENTAL: as unidades geológicoambientais foram agrupadas com características semelhantes do ponto de vista da resposta ambiental, a partir da subdivisão dos domínios geológico-ambientais.

**RELEVO** – MACROCOMPARTIMENTO DE RELEVO: descrição dos macrocompartimentos de relevo.

**DECLIVIDAD** – DECLIVIDADE: intervalo de declividades dos compartimentos de relevo.

**AMPL\_TOPO** – AMPLITUDE: amplitudes topográficas.

**GEO\_REL** – CÓDIGO DA UNIDADE GEOLÓGICO-AMBIENTAL + CÓDIGO DO RELEVO: sigla da nova unidade geológico-ambiental, fruto da composição da unidade geológica com o relevo. É o campo indexador que liga a tabela aos polígonos do mapa e ao banco de dados. É formada pelo campo COD\_UNIGEO + COD\_REL.

**COD\_REL** – CÓDIGO DOS COMPARTIMENTOS DE RELEVO: sigla para a divisão dos macrocompartimentos de relevo.

SUSCEPT – Suscetibilidade dos terrenos a eventos geológicos.

**FONTE:** citação bibliográfica.

## **3.4.9 Unidades Geológico-Ambientais (Geodiversidade)**

**SIGLA\_UNID –** SIGLA DA UNIDADE: identidade única da unidade litoestratigráfica; é o campo de chave primária que liga a tabela aos polígonos do mapa.

**NOME\_UNIDA –** NOME DA UNIDADE: denominação formal ou informal da unidade litoestratigráfica.

**HIERARQUIA:** hierarquia **à** qual pertence a unidade litoestratigráfica.

**LITOTIPO1:** litotipos que representam mais de 10% da unidade litoestratigráfica, ou com representatividade não determinada.

**LITOTIPO2:** litotipos que representam menos de 10% da unidade litoestratigráfica.

**CLASSE\_ROC –** CLASSE DA ROCHA: classe dos litotipos que representam mais de 10% da unidade litoestratigráfica, ou com representatividade não determinada.

**COD\_DOM –** CÓDIGO DO DOMÍNIO GEOLÓGICO-AMBIENTAL: sigla dos domínios geológico-ambientais.

**DOMINIO –** DESCRIÇÃO DO DOMÍNIO GEOLÓGICO-AMBIENTAL: reclassificação da geologia pelos grandes domínios geológicos.

**COD\_UNIGEO –** CÓDIGO DA UNIDADE GEOLÓGICO-AMBIENTAL: sigla da unidade geológico-ambiental.

**UNIGEO –** DESCRIÇÃO DA UNIDADE GEOLÓGICO-AMBIENTAL: as unidades geológicoambientais foram agrupadas com características semelhantes do ponto de vista da resposta ambiental, a partir da subdivisão dos domínios geológico-ambientais.

**DEF\_TEC:** DEFORMAÇÃO TECTÔNICA/DOBRAMENTOS

**Biblioteca** Ausente Não dobrada Pouco a moderadamente dobrada Intensamente dobrada

**CIS\_FRAT:** TECTÔNICA FRATURAMENTO (Juntas e Falhas)/CISALHAMENTO

#### **Biblioteca**

Não fraturada Pouco a moderadamente fraturada Intensamente fraturada Zonas de cisalhamento

**TIPO\_DEF:** Tipo de Deformação

## **Biblioteca**

Não se aplica Deformação rúptil Deformação dúctil/rúptil Deformação rúptil/dúctil Deformação dúctil

**COMP\_REOL** – CARACTERÍSTICAS REOLÓGICAS (comportamento frente aos esforços mecânicos)

## **Biblioteca**

Isotrópico – Caso dos granitos com granulação e textura homogênea Anisótropico **–** Caso das unidades formadas por diversas litologias e/ou deformações heterogêneas.

## **ASPECTO:** ASPECTOS TEXTURAIS E ESTRUTURAIS

#### **Biblioteca**

Isotrópica Anisotrópica Indefinida Anisotrópica Estratificada Anisotrópica Estratificada/Biogênica Anisotrópica Maciça/Vesicular Anisotrópica Maciça/Acamadada

Anisotrópica Maciça/Laminada

Anisotrópica Acamadada

Anisotrópica Acamadada/Filitosa

Anisotrópica Acamadada/Xistosa

Anisotrópica Xistosa/Maciça

Anisotrópica Filitosa/Xistosa

Anisotrópica Acamadamento magmático

Anisotrópica Gnáissica

Anisotrópica Bandada

Anisotrópica Concrecional

Anisotrópica Concrecional/Nodular

Anisotrópica Biogênica

Anisotrópica com estruturas de dissolução

Anisotrópica com estruturas de colapso

**INTEMP\_F –** RESISTÊNCIA AO INTEMPERISMO FÍSICO: dedução feita a partir da análise da composição mineral principal da rocha ou das rochas que sustentam a unidade geológica.

# **Biblioteca**

• Para um tipo de litologia que sustenta a unidade geológica ou complexos plutônicos de várias litologias:

Baixa

Moderada a alta

• Se forem várias litologias: Baixa a moderada na vertical Baixa a alta na vertical Baixa a alta na horizontal e na vertical

**INTEMP\_Q –** RESISTÊNCIA AO INTEMPERISMO QUÍMICO: dedução feita a partir da análise da composição mineral principal da rocha ou das rochas que sustentam a unidade geológica.

# **Biblioteca**

• Para um tipo de litologia que sustenta a unidade geológica ou complexos plutônicos de várias litologias.

Baixa Moderada a alta Não se aplica

• Se forem várias litologias: Baixa a moderada na vertical Baixa a alta na vertical Baixa a alta na horizontal e na vertical

# **GR\_COER:** GRAU DE COERÊNCIA

Resistência ao corte e à penetração, baseado na tabela de resistência à compressão uniaxial e classes de alteração (VAZ, 1996).

## **Biblioteca**

• Para um tipo de litologia que sustenta a unidade geológica ou complexos plutônicos de várias litologias:

Muito brandas

Brandas Médias Duras Muito brandas a duras • Se forem vários litotipos:

Variável na horizontal Variável na vertical Variável na horizontal e vertical Não se aplica

**TEXTURA –** CARACTERÍSTICAS DO MANTO DE ALTERAÇÃO (solo residual): dedução feita a partir da análise da composição mineral principal das rochas.

#### **Biblioteca**

Predominantemente arenoso Predominantemente argiloso Predominantemente argilossiltoso Predominantemente argilo-síltico-arenoso Variável de arenoso a argilossiltoso Predominantemente siltoso Não se aplica

**PORO\_PRI –** POROSIDADE PRIMÁRIA: relacionada ao volume de vazios sobre o volume total da rocha (baseado na Tabela de Porosidade Total dos Diversos Materiais Rochosos – vide Capítulo 11).

## **Biblioteca**

• Para um tipo de litologia que sustenta a unidade geológica: Baixa – (0 a 15%) Moderada – (15 a 30%) Alta  $- >30%$ 

• Para várias litologias que sustentam a unidade geológica: Variável (0 a >30%)

**LITO\_HIDRO:** Característica da unidade lito-hidrogeológica

#### **Biblioteca**

Granular Fissural Granular/fissural **Cárstico** Não se aplica

# **COD\_REL – CÓDIGO DOS COMPARTIMENTOS DE RELEVO: sigla para a divisão dos macrocompartimentos de relevo.**

**RELEVO –** MACROCOMPARTIMENTO DE RELEVO: descrição dos macrocompartimentos de relevo.

**DECLIVIDAD –** DECLIVIDADE: intervalo de declividades dos compartimentos de relevo.

**AMPL\_TOPO –** AMPLITUDE: amplitudes topográficas.

**GEO\_REL –** C**Ó**DIGO DA UNIDADE GEOLÓGICO-AMBIENTAL + C**Ó**DIGO DO RELEVO: sigla da nova unidade geológico-ambiental, fruto da composição da unidade geológica com o relevo. É o campo indexador que liga a tabela aos polígonos do mapa e ao banco de dados. É formada pelo campo COD\_UNIGEO + COD\_REL.

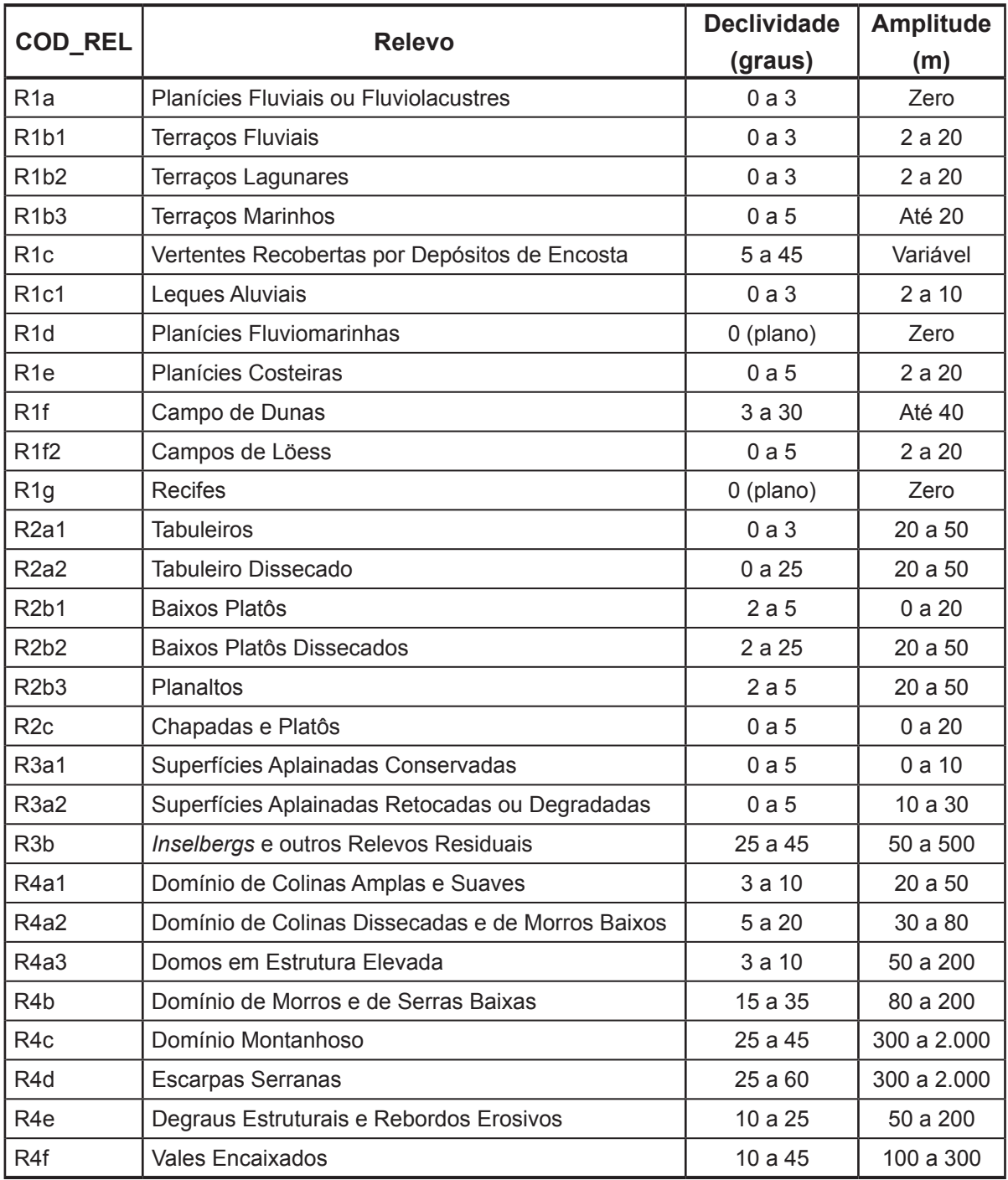

**Biblioteca** do COD\_REL, RELEVO, DECLIVIDADE e AMPLITUDE.

#### **4. VISUALIZAÇÃO DOS DADOS (ArcExibe 7.7)**

Objetivando permitir ao usuário do presente projeto a realização de algumas tarefas de geoprocessamento, manipulação dos arquivos e pesquisas, de forma gratuita, sem necessidade de outro *software* ou bibliotecas adicionais, a CPRM/SGB criou o programa ArcExibe.

O programa ArcExibe é um conjunto de rotinas desenvolvidas em *object* Pascal, compiladas em ambiente Delphi®. Utiliza bibliotecas de livre distribuição Map Objects LT ESRI® e funções do programa Exibe do Sistema Geoexp.

O ambiente é amigável, fácil e bastante portátil. Através dele, o usuário pode ler e exibir arquivos *shapefile* (formato ESRI®<sup>-ArcGis</sup>), assim como imagens georreferenciadas tif, bmp, Mr.sid e jpg. O programa oferece uma ferramenta de ajuda localizada na barra de menu para auxiliar o usuário em seu manuseio.

É possível visualizar e pesquisar as informações temáticas geradas pelo projeto no próprio DVD-ROM ou ainda transferir o conteúdo do SIG, presente no DVD-ROM, para o disco interno do computador e criar projetos de interesse específico, inclusive com a possibilidade de adição de novos temas.

#### **5. IMPRESSÃO DO MAPA**

Os arquivos para impressão do Mapa Geodiversidade do Estado do Maranhão se encontram no formato \*.pdf (Geodiversidade\_MA.pdf).

O mapa completo apresenta as seguintes dimensões: 201,8 cm de altura x 146,3 cm de comprimento –, que permitem a visualização, em um único arquivo, de mapa, legendas e cartogramas.

Para imprimir o mapa no formato PDF, faz-se necessário configurar o tamanho da folha da plotadora para as dimensões retromencionadas.

#### **6. DIREITOS AUTORAIS**

Todos os direitos autorais pertencem à Companhia de Pesquisa de Recursos Minerais/ Serviço Geológico do Brasil (CPRM/SGB) e aos autores desta obra. Conquanto os dados digitais advenham de procedimentos adotados internacionalmente, a CPRM/SGB não se responsabiliza pelos efeitos da má utilização mecânica ou de manuseio dos dados pelo usuário. Em síntese, a Companhia de Pesquisa de Recursos Minerais/Serviço Geológico do Brasil (CPRM/SGB) não se responsabiliza por qualquer perda ou dano que a utilização deste DVD-ROM possa causar.

## **7. SERVIÇO DE ATENDIMENTO AO USUÁRIO (SEUS) DA CPRM/SGB**

Para solicitações, dúvidas e esclarecimentos, utilizar o Serviço de Atendimento ao Usuário (SEUS) ou contatar o responsável técnico do projeto.

#### **Endereço para contato**

Avenida Pasteur, 404 – Urca – Rio de Janeiro – RJ – CEP: 22290-240 Telefone: (21) 2295-5997 – Fax: (21) 2295-5897 seus@cprm.gov.br http://www.cprm.gov.br

**Coordenador nacional:** Cassio Roberto da Silva e-mail: cassio.silva@cprm.gov.br

# **8. REFERÊNCIAS**

ANA. Ministério do Meio Ambiente. Bases de dados georreferenciadas: bacias. 2006. Disponível em: <http://www.ana.gov.br/bibliotecavirtual/solicitacaoBaseDados.asp>. Acesso em: 20 abr. 2012.

CASTELO BRANCO, R.M.G.; MARINHO, J.M.L. Os diatremas de alto Turiaçu (NW do estado do Maranhão): reconhecimento geológico e geofísico. In: SIMPÓSIO DE GEOLOGIA DO NORDESTE, 13.; SIMPÓSIO NACIONAL DE ESTUDOS TECTÔNICOS, 2., 1989, Fortaleza. **Atas...** Fortaleza: SBG, 1989. p. 97. (Boletim, 11).

CPRM. **Mapa geodiversidade do Brasil**. Brasília, DF: CPRM, 2006. Escala 1:2.500.000. Legenda expandida. 1 CD-ROM.

CPRM. **Mapa de domínios e subdomínios hidrogeológicos do Brasil**. Brasília, DF: CPRM, 2007. 1 CD-ROM.

CPRM. **Geologia da plataforma continental jurídica brasileira e áreas oceânicas adjacentes**: dados organizados em sistema de informações geográficas. Brasília, DF: CPRM, 2008a. 1 DVD-ROM.

CPRM. **Folha Cândido Mendes, SA. 23-V-D-II**. Belém: CPRM, 2008b.

CPRM. **Seleção de municípios críticos a deslizamentos**: nota explicativa. Mapas previsionais estaduais e do Brasil suscetíveis a movimentos de massa em municípios brasileiros. Brasília, DF: CPRM, 2011. Disponível em: <http://www.cprm.gov.br/publique/media/apresentacao\_susc.pdf>. Acesso em: jun. 2011.

DANTAS, M.E.; SHINZATO, E.; BANDEIRA, I.C.N.; SOUZA, L.V. de; RENK, J.F.C. Compartimentação geomorfológica. In: BANDEIRA, I.C.N. (Org.). **Geodiversidade do estado do Maranhão**. Belém: CPRM. No prelo.

EMBRAPA. Serviço Nacional de Levantamento e Conservação dos Solos. **Levantamento exploratório**: reconhecimento dos solos do estado do Maranhão. Rio de Janeiro: EMBRAPA, 1986. 964 p. (Boletim de Pesquisa, 35).

IBGE. Base cartográfica integrada digital do Brasil ao milionésimo. 2009. Disponível em: <FTP:// geoftp.ibge.gov.br/mapas/Carta\_Internacional\_ao\_Molionesimo>. Acesso em: jun. 2011.

KLEIN, E.L.; SOUSA, C.S. (Org.). **Geologia e recursos minerais do estado do Maranhão**: sistema de informação geográfica (SIG). Belém: CPRM, 2012. Escala 1:750.000. No prelo.

MARANHÃO. Governo do Estado. **Mapa de bacias hidrográficas**. São Luís: UEMA/NUGEO, 2009.

MARANHÃO. Secretaria de Planejamento e Orçamento. **Zoneamento ecológico-econômico do estado do Maranhão**. São Luís: EMBRAPA, 2001. Disponível em: <http://www.zee.ma.gov.br>. Acesso em: abr. 2011.

SCHOBBENHAUS, C.; SILVA, C.R. (Orgs.). **Geoparques do Brasil**: propostas. Rio de Janeiro: CPRM, 2012. v. 1. 745 p.

SCHOBBENHAUS, C.; CAMPOS, D.A.; QUEIROZ, E.T.; WINGE, M.; BERBERT-BORN, M.L.C. (Eds.). **Sítios geológicos e paleontológicos do Brasil**. Brasília, DF: DNPM/CPRM/SIGEP, 2002.

VALLADARES, G.S. (Org.) et al. **Mapeamento da aptidão agrícola das terras do estado do Maranhão**. Campinas: Embrapa Monitoramento por Satélite, 2007. 25 p., il. (Embrapa Monitoramento por Satélite. Boletim de Pesquisa e Desenvolvimento, 6). Disponível em: <http:// www.aptidaoma.cnpm.embrapa.br/conteudo/resultadosapt.htm>. Acesso em: abr. 2012.

VAZ, L.F. Classificação genética dos solos e dos horizontes de alteração de rocha em regiões tropicais. **Solos e Rochas**, v. 19, n. 2, p. 117-136, 1996.